## PSD PARENT ACCOUNTS

The Peninsula School District utilizes a couple of tools to help communicate with parents regarding student progress and school/district news. The information below will help you get associated with each of these tools.

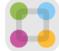

## ParentSquare

Used for mass communication, classroom communication, and school services.

Follow the QR code to the right to learn more about how PSD uses ParentSquare and how to sign up to start receiving communication.

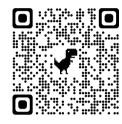

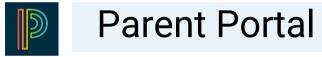

Used for child-specific information on schedules, end-of-term grades, attendance, test scores, and much more.

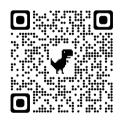

Follow the QR code to the left to learn more about how to create a Parent Portal account, add additional students, and download the Parent Portal app to your mobile device.

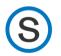

## Schoology

Peninsula School District's Learning Management System (LMS) is used for student course materials, assignment submissions, feedback, and course grades.

Follow the QR code to the right to learn more about how to create a Schoology parent/guardian account and to access the Schoology login.

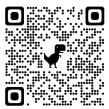

\*Visit **bit.ly/psdschoologyparent** for directions on how to create a parent Schoology account.